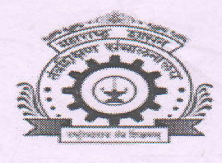

शासकीय तंत्रनिकेतन, पुण

महाराष्ट्र शासन

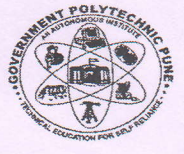

(महाराष्ट्र शासनाची स्वायत्त संस्था) विदयापीठ मार्ग, शिवाजीनगर, पुणे- ४११ ०१६

दिनांक:

दुरध्वनी क्र. ०२०-२५६७६८१८, २५५५९२००

Email:- principal.gppune@dtemaharashtra.gov.in

2 5 AUG 2022

जा. क. शातंनिपु/परीक्षा विभाग/समसत्र २०२१/२०२२/ $\mathbb{3} e$   $\mathbb{3}$ 

## विद्यार्थ्याकरीता सूचना

विषय : समसत्र २०२१ परीक्षेचा निकाल जाहीर करणे बाबत.

संस्थेतील सर्व विद्यार्थ्यांना सूचित करण्यात येते की, समसत्र २०२१ परीक्षेचा निकाल दिनांक २५/०८/२०२२ रोजी जाहीर करण्यात आलेला आहे. सर्व विद्यार्थ्यांनी त्यांचा निकाल त्यांच्या MIS Login मध्ये उपलब्ध करून देण्यात आलेला आहे. विद्यार्थ्यांनी त्यांच्या Login मध्ये पाहीलेला निकाल जतन करुन (Save करून/Screenshot काढून) ठेवावा. निकालाबाबत काही त्रूटी असल्यास त्याबाबतचे निवेदन exam.dept@gppune.ac.in या इमेलद्वारे दिनांक २५/०८/२०२२ ते दिनांक ०२/०९/२०२२ पर्यंत पाठवावे. या मुदतीनंतर आलेल्या निवेदनाचा विचार केला जाणार नाही, याची विद्यार्थ्यांनी नोंद घ्यावी. ज्या विद्यार्थ्यांचे निकाल MIS Login मध्ये उपलब्ध झालेले नाहीत त्यांनी परीक्षा विभागास तात्काळ संपर्क साधावा.

तसेच निवेदनाच्या email मध्ये विद्यार्थ्यांनी खालील बाबींचा उल्लेख करावा.

1. Enrollment No: 2. Name of Student (Full Name): 3. Course Code: 4. Course Name: 5. Exact Problem: 6.Email: 7. Mobile Number:

समसत्र २०२१ परीक्षेच्या गुणपत्रिका वाटपाचे परिपत्रक स्वतंत्रपणे जाहीर करण्यात येईल, याची सर्व विद्यार्थ्यांनी नोंद घ्यावी.

परीक्षा बियंत्रक. शासकिय तंत्रलिकेतन, पुणे.

प्रतः

9. मा. प्राचार्य यांना माहितीस्तव सविनय सादर.

- २.सर्व विभाग प्रमुख, शासकीय तंत्रनिकेतन, पुणे यांना त्यांच्या विभागातील सर्व विद्यार्थ्यांना अवगत करण्यासाठी.
- ३. विभाग प्रमुख, संगणक, शासकीय तंत्रनिकतन, पुणे यांना संस्थेच्या संकेतस्तळावर प्रसिध्द करणेसाठी.